# Power Producer: Cubase Funky House-Chords

House kann getrost als Mutter vieler elektronischer Spielarten bezeichnet werden. Die typischen Akkorde für dieses Genre spielen dabei immer noch die gleiche wichtige Rolle, wie zu Beginn dieser Musikrichtung in den späten 80ern. Welche Akkorde das sind und wie Sie mit den richtigen Sounds und Effekten einen schönen Funky-Sound in Ihren House-Tracks erzeugen, zeigt dieser Power Producer. **von Stefan Feuerhake**

### Projektinfos:

**Material:** Cubase 8 **Zeitaufwand:** etwa 30 Minuten **Inhalt:** Funky House-Akkorde erstellen und mit Effekten belegen. **Schwierigkeit:** Fortgeschrittene 面田

### **Electric Piano**

Öffnen Sie eine Instrumenten-Spur mit einem Halion Sonic SE. Der Sound der elektrischen Pianos der 60er/70er Jahre hat das Genere House sehr stark geprägt. Laden Sie das Preset *R&B Ballad Electric* aus Halion. Alternative können Sie aber auch die Sounds von diversen Pianos & Orgeln für diesen Workshop benutzen. Unter anderem eigenen sich Clavinets und Hammond sehr gut dafür.

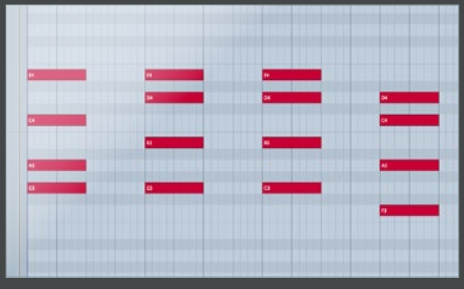

**2 Akkorde**<br>
Im House werden oft Vierklänge benutzt.<br>
Dabei werden meist Dreiklänge um die Sep-<br>
time ergänzt. In der Pegel spielen sich House-Songs Im House werden oft Vierklänge benutzt. time ergänzt. In der Regel spielen sich House-Songs in *Moll* ab. Oft reichen drei oder sogar manchmal zwei Akkorde aus, um die gesamte Harmonie des Songs zu spielen. Erzeugen Sie eine vier Takte lange *Region* und zeichnen Sie zwei oder drei Akkorde ein. Wir haben uns für Am7 (A/C/E/G), Em7 (B/D/E/G) und Dm7 (A/C/D/F) entschieden.

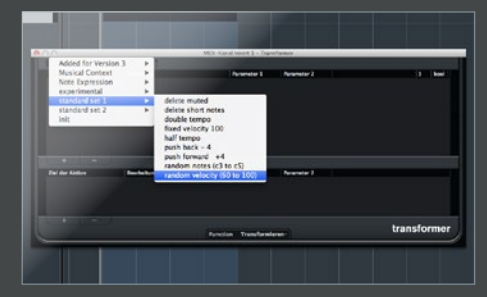

**3 Human-Touch**<br>Die in der Piano-Rolle gesetzten Noten klub gen meist zu maschinell. Wir sollten den Die in der Piano-Rolle gesetzten Noten klin-Noten also etwas Human-Touch verleihen. Das können Sie natürlich umständlich regeln, indem Sie alle Noten einzeln verschieben. Wir nutzen dazu lieber einen *MIDI-Insert-Effekt*, den *Transformer*. Der Transformer stelle einige Presets bereit um MIDI-Noten zu bearbeiten, bevor sie das Instrument erreichen. »

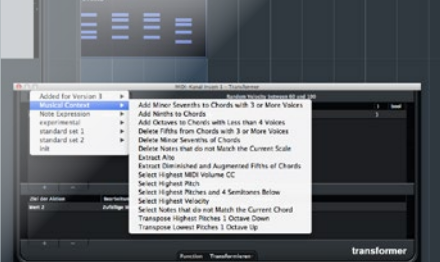

### Modulations-FX

Das Electric Piano sollte im Mix immer möglichst stereobreit angelegt sein, damit es die Vocals in der Mitte nicht so stark stört. Arbeiten Sie dazu mit *Modulations*-Effekten, die auch klanglich sehr gut zum E-Piano passen. Versuchen Sie mal den *Rotary*-Effekt, aber auch *Chorus* oder *Vibrato* eignet sich bestens, um dem Sound mehr Breite und Space zu verpassen. »

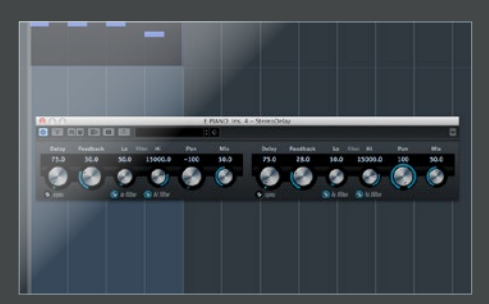

### $Delay = Raum$

Um dem Sound etwas Raum zu geben, muss es nicht immer gleich ein Reverb sein. Versuchen Sie alternativ mal ein *Delay* dafür zu benutzen. Öffnen Sie ein Stereo-Delay und deaktivieren Sie *Sync*. Nun können Sie die Delay-Zeiten manuell eingeben. Arbeiten Sie für einen kleinen Raumeffekt mit sehr kurzen Zeiten unter 100 ms. Bei Bedarf kann es natürlich aus noch zusätzlich ein Reverb eingesetzt werden.

## **Transformer**

Wählen Sie im Transformer das Preset *Random Velocity* aus. Im Transformer-Menü können Sie bestimmen, in welchem Bereich die Velocitys verschoben werden sollen. Klicken Sie zum Schluss auf *Auswählen und anwenden* und die Veränderung in der Piano-Rolle zu sehen. Möchten Sie noch mehr Variation, probieren Sie auch mal weitere Presets des Transformers der Kategorie *Musical Expression* aus.